**Université**

**7 novembre 2023**

IBM Innovation Studio Paris

**S13 – Bonnes pratiques pour écrire un code SQL efficient**

14:45 / 15:45

**Nathanaël Bonnet** Gaia/Volubis *nathanael.bonnet@gaia.fr*

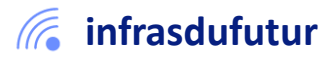

#ibmi #uii2023 #infrastructuredufuturIBM23

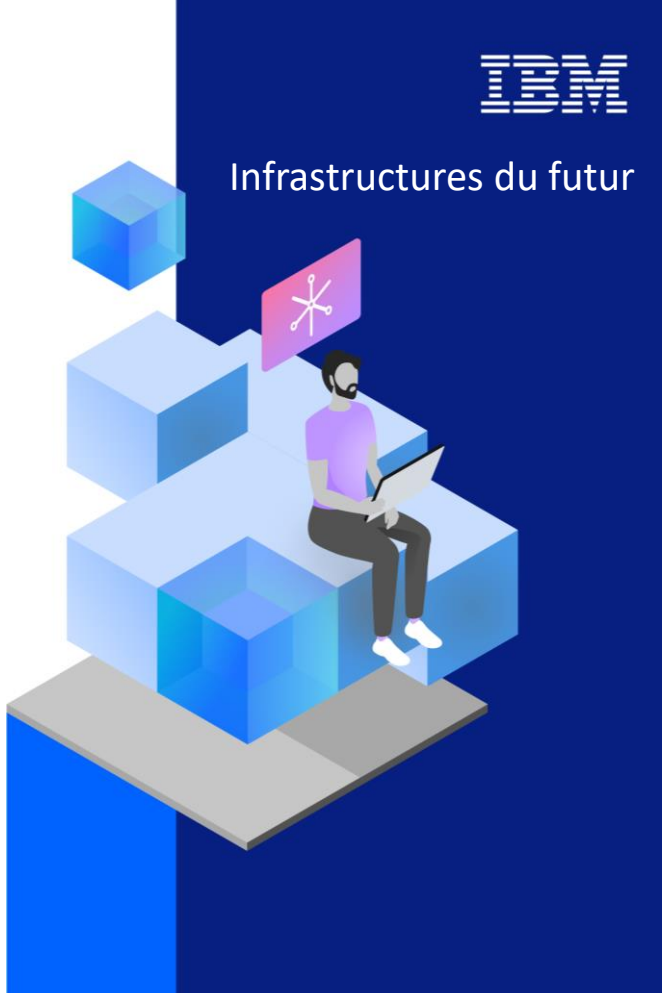

13-15 septembre 2022 7 et 8 novembre 2023

## Présentation

- Nathanaël BONNET
	- IBM i depuis 1999
	- Expert IBM i
	- Développement & intégration

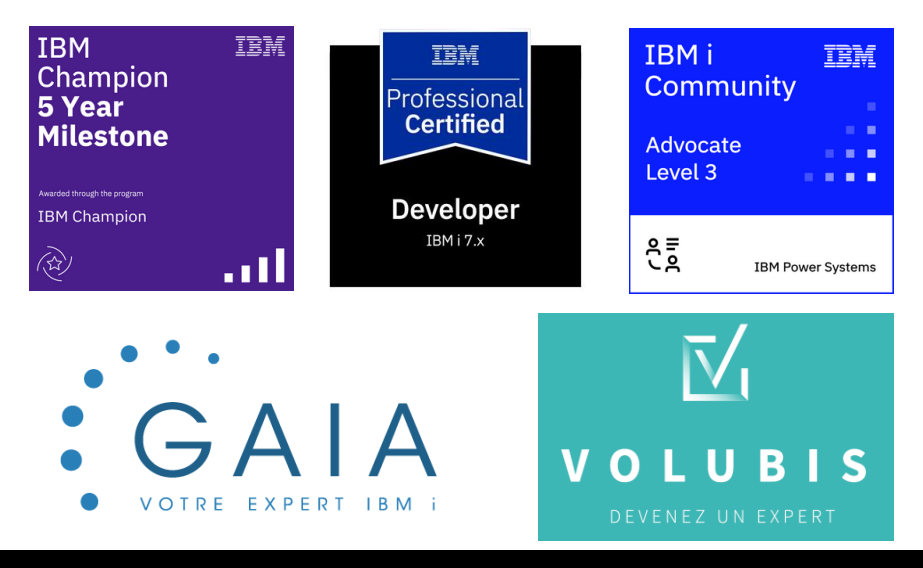

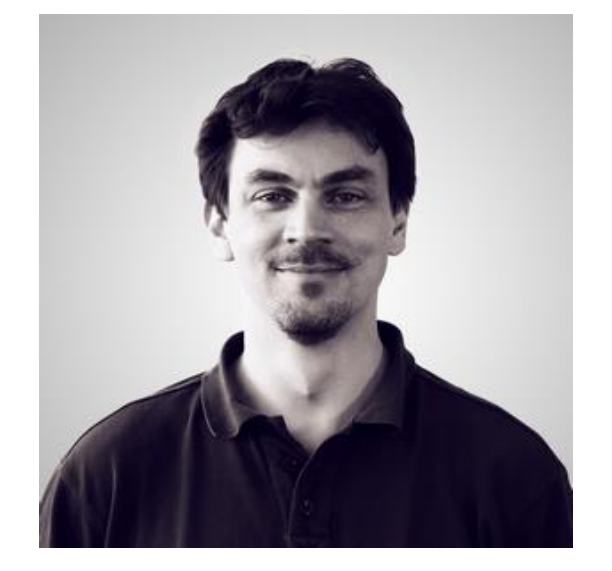

**IBMi** 

IBMi

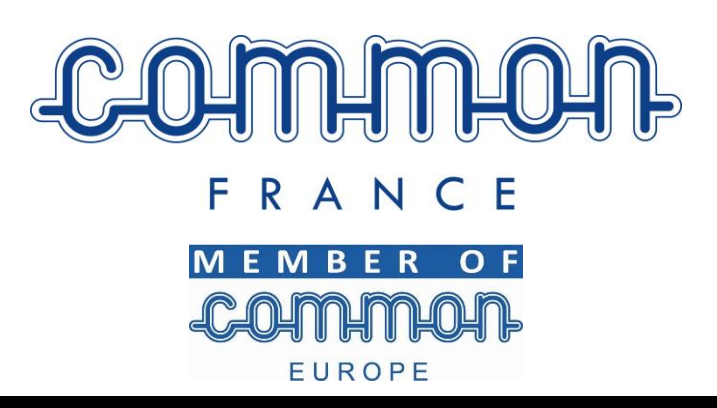

2 **Université IBM i** – 7 novembre 2023

### Agenda

**IBMi** 

- 1. Introduction
	- Rappels
	- Périmètre
- 2. Quelques conseils d'écriture
	- Forme
	- Structure
	- Cas des dates
- 3. Quelques conseils de conception
	- Clés : primaires, uniques ou non, étrangères
	- Vues

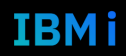

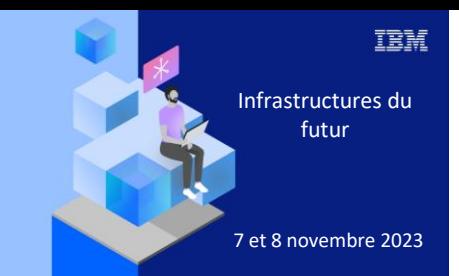

**Université IBM i** 

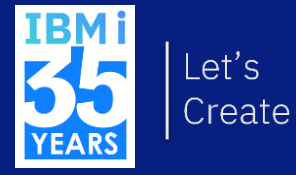

# 7 novembre 2023 1. Introduction

#### Nous ne verrons pas

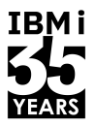

- Centre de Santé / Visual Explain / Index Advisor
	- $\rightarrow$  Cf historique université
- Administration/Exploitation
	- ➔ Voir S07 Contrôler l'exécution des requêtes SQL avec Query Supervisor et QAQQINI – 13h30 à 14h30
- La mise au point extrême des requêtes, au-delà de l'outillage → Voir S21 - L'hyper optimisation sous DB2 for i – 16h à 17h – Christian Grière

#### Nous verrons

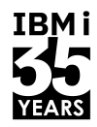

- Suivant un parti-pris
	- Votre base existe, utilisons la au mieux !
		- Il est possible de casser toute la structure et faire mieux : ce n'est pas notre intention ici
	- Nous expliquons ici les « erreurs » les plus courantes
		- Et facilement réparables

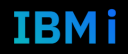

# Une « bonne » requête SQL

- Comment définir ?
	- Certains critères objectifs
		- Résultat attendu conforme
		- Performance acceptable
	- D'autres plus subjectifs
		- Lisibilité , maintenance
- En fonction
	- Des attentes & des compétences => adaptez à votre environnement

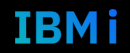

IBM i

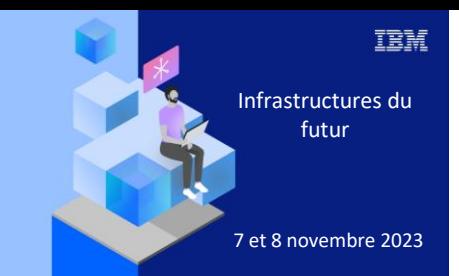

#### **Université IBM i**

7 novembre 2023

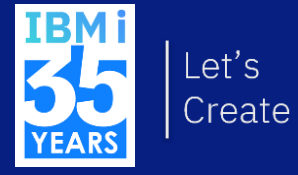

# 2. Ecriture

# 2 principes fondamentaux

- SQL est un langage **ensembliste**
	- Ne pas reproduire une logique ligne à ligne
		- Type algorithme RPG/COBOL
	- Exprimer tout le traitement en 1 seule requête
		- Permet à SQL d'optimiser ses traitements
- SQL est un langage de **manipulation de données**
	- Distinguer toutes les sélections, jonctions, groupage, … sur la donnée brute
		- Permet à SQL d'optimiser ses traitements
	- Transformer la donnée ensuite
		- Exprimer une valeur date depuis 4 colonnes, formater les décimaux …
- **Exemple** 
	- <https://www.gaia.fr/3-bonnes-pratiques-decriture-de-requete-sql/>

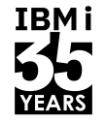

#### **Outils**

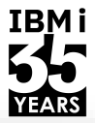

**IBMi** 

- **STRSQL**  $\blacksquare$ 
	- Vraiment ?  $\bullet$

Sai  $=$ 

F<sub>14</sub> F<sub>17</sub>

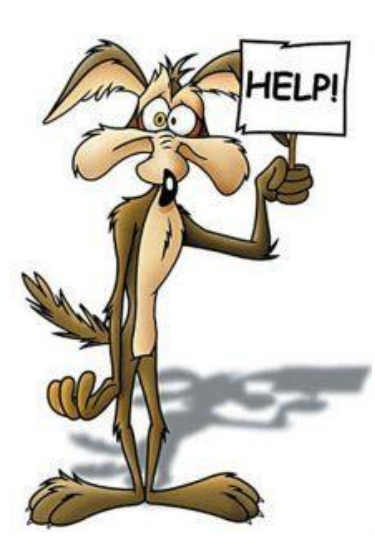

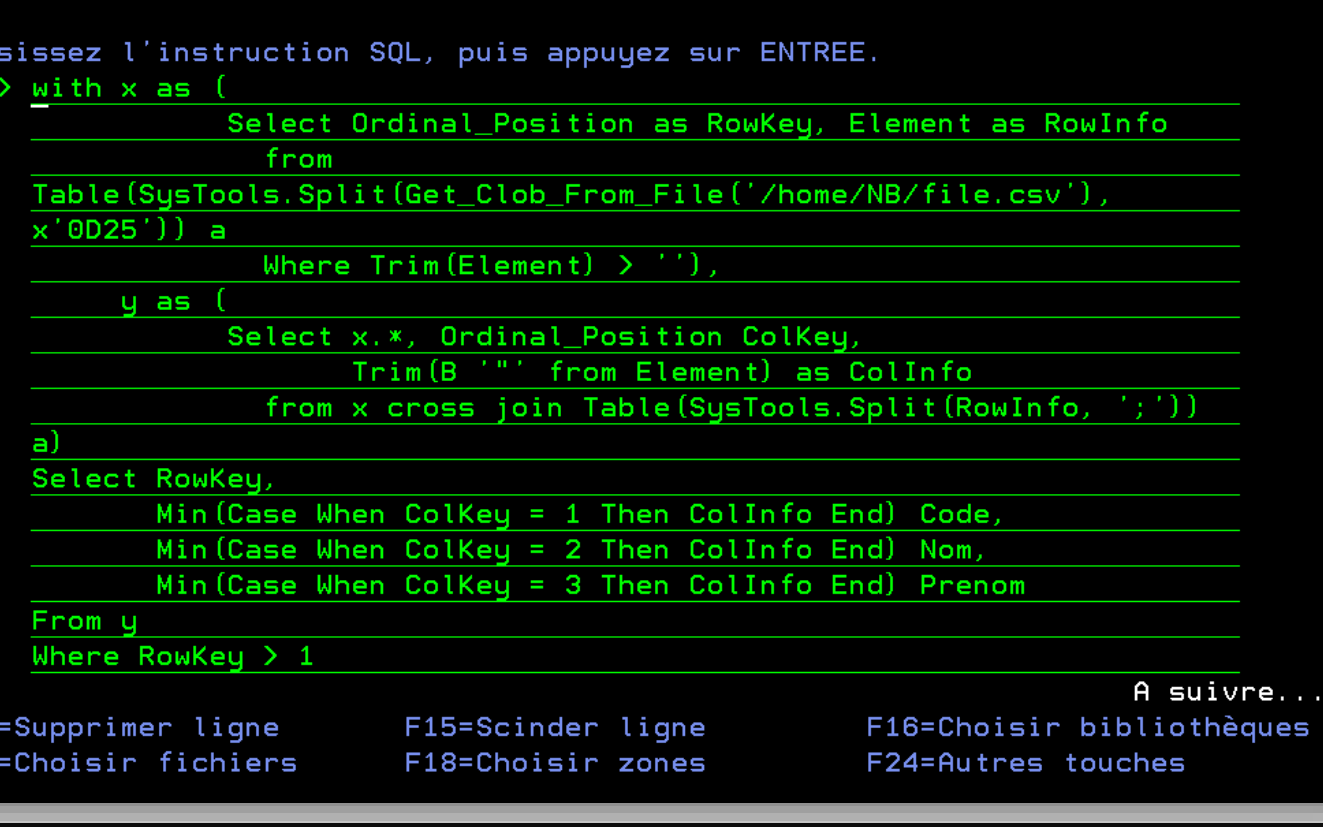

Entrée d'instructions SQL

Université IBM i - 7 novembre 2023

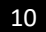

#### **Outils**

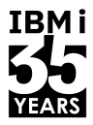

- ACS Exécution de script SQL  $\mathcal{L}_{\mathcal{A}}$ 
	- Gratuit (licences IBM i Access)  $\bullet$

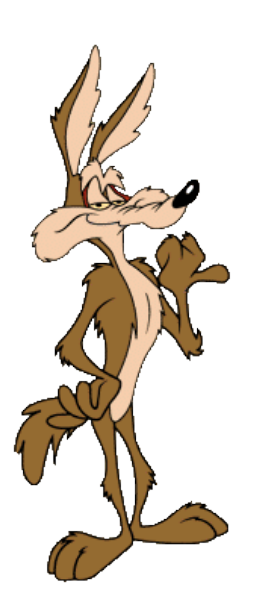

```
\bigcap csv.sql \mathbb{X}1 select * from table(split('code;nom;prenom', ';')) ;
 \overline{a}3.
 \overline{4}5 -- Read *csv File from IFS
 6 With x as (-- Split IFS File into Rows (at CRLF)
 7
               Select Ordinal_Position as RowKey, Element as RowInfo
 8
                 from Table(SysTools.Split(Get Clob From File('/home/NB/file.csv'), x'0D25')) a
                 Where Train(Element) > \cdots),
 9
10y as (-- Split IFS File Rows into Columns (and remove leading/trailing double quotes ")
11Select x.*, Ordinal Position ColKey,
12Trim(B '"' from Element) as ColInfo
13
                 from x cross join Table(SysTools.Split(RowInfo, ';')) a)
14 -- Return the Result as Table
15 Select RowKey,
16
          Min(Case When ColKey = 1 Then ColInfo End) Code,17<sub>1</sub>Min(Case When ColKey = 2 Then ColInfo End) Nom,18Min(Case When ColKey = 3 Then ColInfo End) Prenom
19 From y
20 Where RowKey > 1 -- Remove header
21 Group By RowKey
22 with cs;
```
Université IBM i - 7 novembre 2023

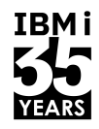

- **Coloration syntaxique**  $\bullet$ 
	- Lisibilité  $\overline{\phantom{0}}$
	- Identification visuelle des commentaires, éléments de langages, noms de table/colonne,  $\overline{\phantom{a}}$ constantes ...

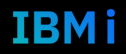

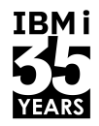

#### Formatage automatique (personnalisable)  $\bullet$

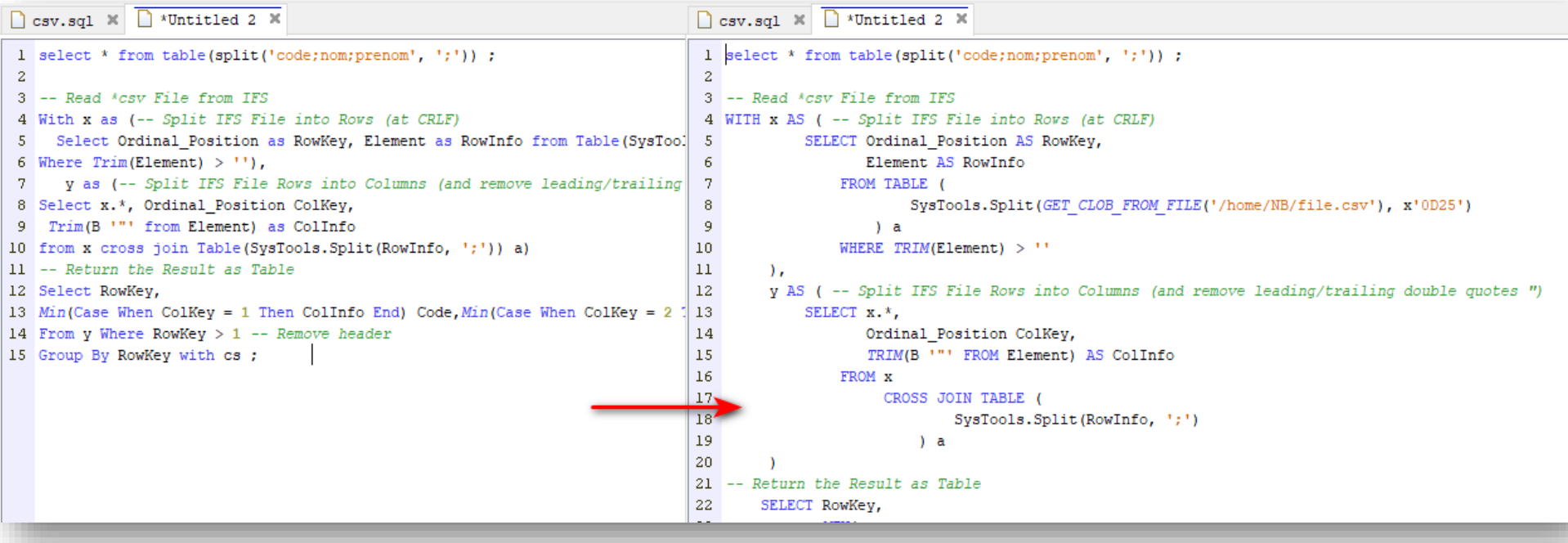

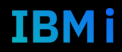

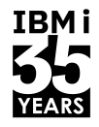

**IBMi** 

Formatage automatique (personnalisable)  $\bullet$ 

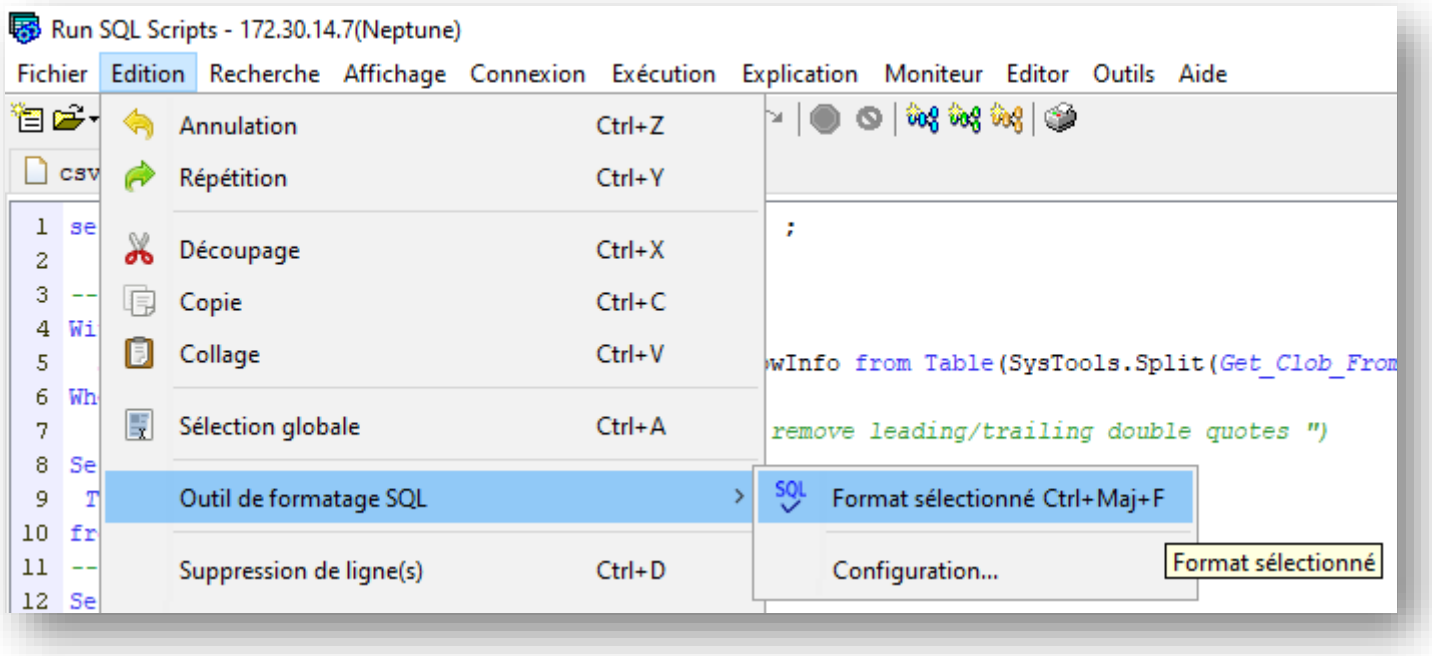

# **IBMi**

**IBMi** 

#### **Outils - ACS**

Formatage automatique (personnalisable)  $\bullet$ 

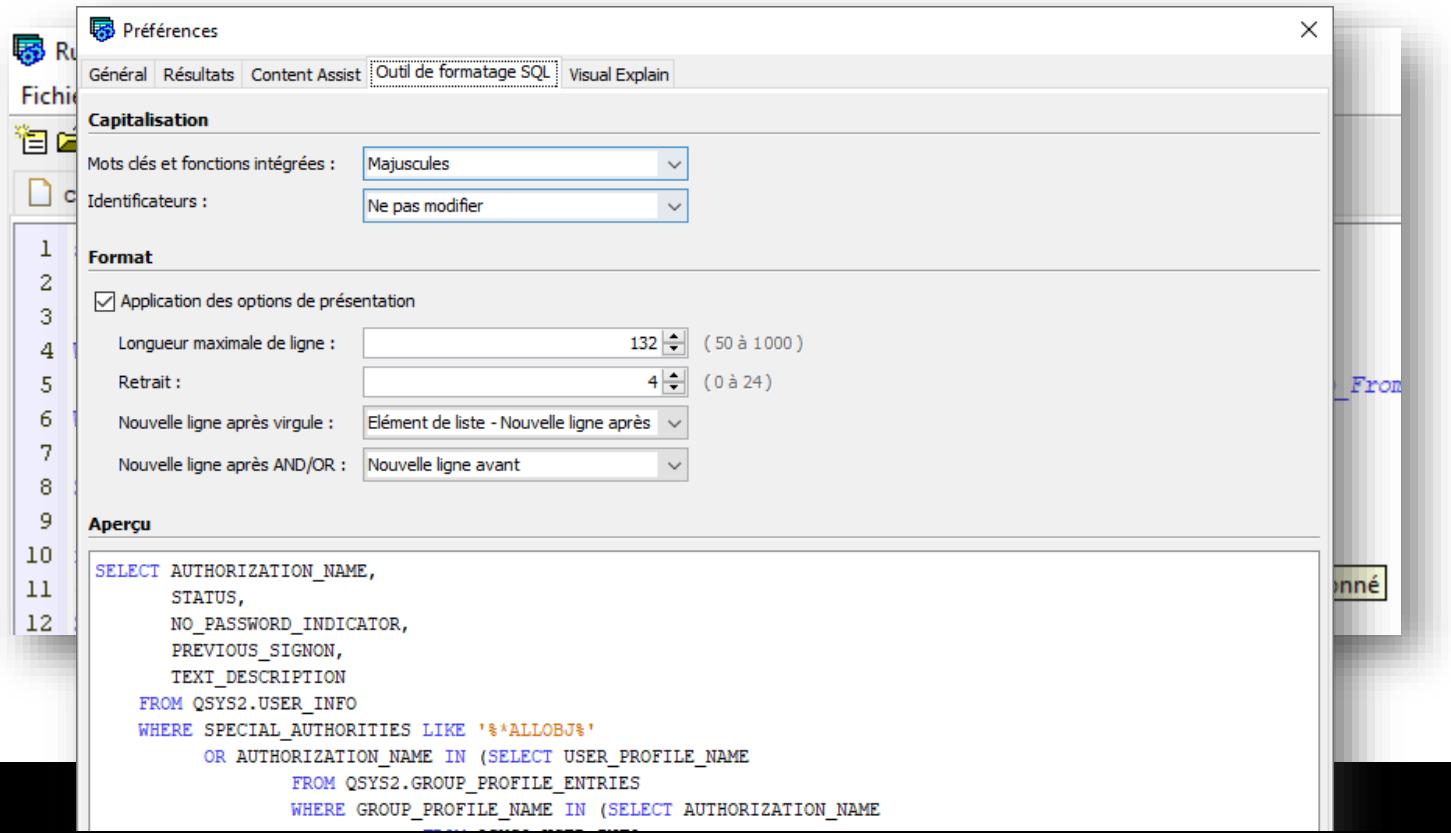

15

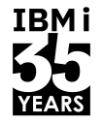

**IBMi** 

select \* from gititp. ; **ED GPARAM** Fichier LSTHSTCFG **E LSTHSTCFG 'Récupération des inf Type** Vue **ED** LSTPFSRC Schéma GITITP **ED RPARAM** Récupération des informations Texte E SUPPLYSRC des hosts Git select \* from GITITP.GPARAM : 図 Toutes les colonnes Zone **LIB** E LIB  $CHAR(10)$ CHAR (10) Type 目 MATT. **CCSID** CHAR (50) 1147 **目 REPOWN** Valeur indéfinie admise CHAR (50) N **目 PRDDIR** CHAR (50) Table **GPARAM 日 GITDIR** CHAR (50) Schéma FROM TBL: SELECT<sup>\*</sup> **日 CLNDIR** CHAR (255) CONCAT A Renvoie une chaîne qui est la **目 CLE CHAR (52) INSERT** concaténation de deux chaînes  $\mathbb B$  GVERSION CHAR(4) **LAND 目 GLOG** CHAR (10) **LCASE** LEFT LNOT LOR **TATTOP** 

#### Assistance & complétion (eq. F4 STRSQL)

**Université IBM i** - 7 novembre 2023

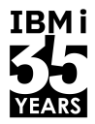

#### **Outils**

- Gestion des scripts (et encodage)
	- Fichier source
	- IFS
	- PC (local ou lecteur réseau)
- Plusieurs scripts ouverts en simultané
- Scripts et result sets accessibles en simultané
- Basculement commentaire/code
- Ctl-Z $(!)$

• …

- Recherche et remplacement
- Exemples (personnalisables)

<sup>•</sup> Nombreux outils non disponibles en 5250

#### **Outils**

- Mais aussi  $\sim$ 
	- **RDi**
	- **VSCode**
	- Data Studio

From y

 $\ddotsc$ 

 $\equiv$  csv.sal  $\mathbf{\times}$ home  $>$  NB  $>$  sql  $>$   $\blacksquare$  csv.sql select \* from table(split('code;nom;prenom', ';')); -- Read \*csv File from IFS With x as (-- Split IFS File into Rows (at CRLF) Select Ordinal Position as RowKey, Element as RowInfo from Table(SysTools.Split(Get\_Clob\_From\_File('/home/NB/file.csv'), x'0D25')) a Where  $Trim(Element) > '$ , y as (-- Split IFS File Rows into Columns (and remove leading/trailing double quotes ")  $\mathbb{F}$ <sup>\*</sup>csv.sql  $\times$ 11 Select x.\*, Ordinal Position ColKey, Line 19 Column  $12$ Trim(B '"' from Element) as ColInfo ----+----1----+--------from x cross join Table(SysTools.Split(RowInfo, ';')) a) -- Read \*csv File from -- Return the Result as Table With  $x$  as (-- Split If Select RowKey, Select Ordi Min(Case When ColKey = 1 Then ColInfo End) Code, from Tabl Min(Case When ColKey = 2 Then ColInfo End) Nom, Where Tri Min(Case When ColKey = 3 Then ColInfo End) Prenom y as (-- Split IP Select x.\*, From y Trim Where RowKey  $> 1$  -- Remove header from x cr  $21$ Group By RowKey -- Return the Result 22 with  $cs$ ; Select RowKey, Min(Case When Coiney = 1 men corrino end) code, Min(Case When ColKey = 2 Then ColInfo End) Nom, Min(Case When ColKey = 3 Then ColInfo End) Prenom Where RowKey  $> 1$  -- Remove header Group By RowKey with  $cs$ ;  $\checkmark$ 

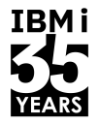

#### Forme

- Important pour faciliter la compréhension !
	- Exemple
		- <https://www.sqlstyle.guide/>
		- Faites vos propres règles
	- Indentation (cf capacité ACS/RDi)
		- Repérer les débuts/fins
		- Repérer les imbrications
			- Sous-requêtes par exemple
	- Casse
		- Eléments du langage SQL en majuscule (instruction, fonction, mots réservés …)
		- Identificateurs en minuscule (noms de tables, colonnes, …)

#### Forme

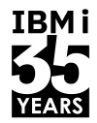

- Nommage & commentaire
	- Choisir des noms significatifs (limite à 128 caractères)
	- Commenter les objectifs, particularités …
- **Conseils** 
	- Ne pas utiliser les mots clés du langage ou registres
		- ACTION, DATE, USER …
		- Cf<https://www.ibm.com/docs/en/i/7.5?topic=words-reserved> ou <https://www.ibm.com/docs/en/i/7.5?topic=elements-special-registers>
	- Ne pas utiliser de caractères accentués ou d'espace
		- Possible mais plus complexe (exemple "Date facture")
		- Limite la portabilité
	- Séparer les mots par « \_ »
		- « date\_inscription » au lieu de « DateInscription »
	- Eviter les abréviations non usuelles
		- « Date\_maj », « date\_echeance »

### SELECT \*

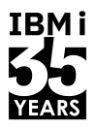

- A éviter
	- Indiquer une sélection de colonnes
	- Permet
		- D'éviter un accès au catalogue pour chercher la liste des colonnes
		- De limiter la quantité de données à manipuler à ce qui est nécessaire

```
SELECT<sup>*</sup>
    FROM GITITP.GPARAM
    WHERE GVERSION = '2.0';
SELECT LIB,
       MAIL,
       CLE,
       GLOG
    FROM GITITP.GPARAM
    WHERE GVERSION = '2.0';
```
21 **Université IBM i** – 7 novembre 2023

#### ORDER BY

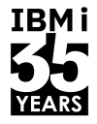

- Avec SQL, le résultat d'une sélection n'a pas d'ordre prévisible
	- Indiquer ORDER BY si l'ordre a de l'importance pour vous
	- Ne rien indiquer sinon

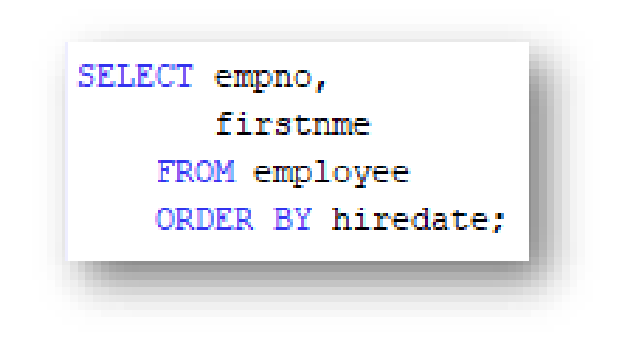

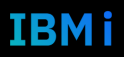

# IN / LIKE

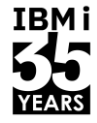

Remplacer IN par =  $\mathcal{L}_{\mathcal{A}}$ 

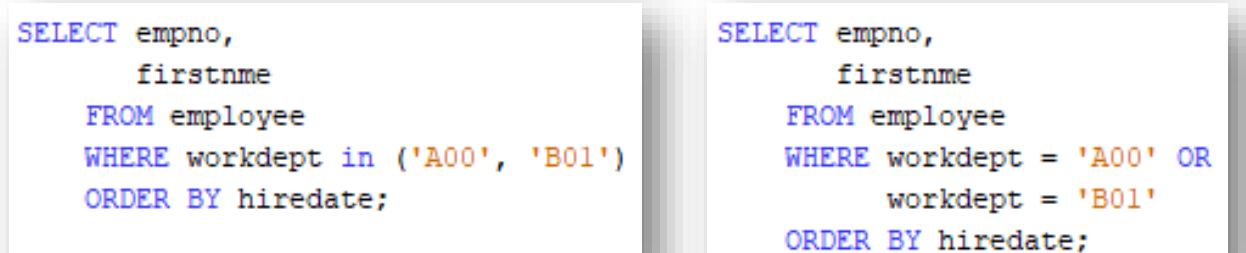

Si LIKE est utilisé en commence par, remplacer par LEFT  $\mathcal{L}_{\mathcal{A}}$ 

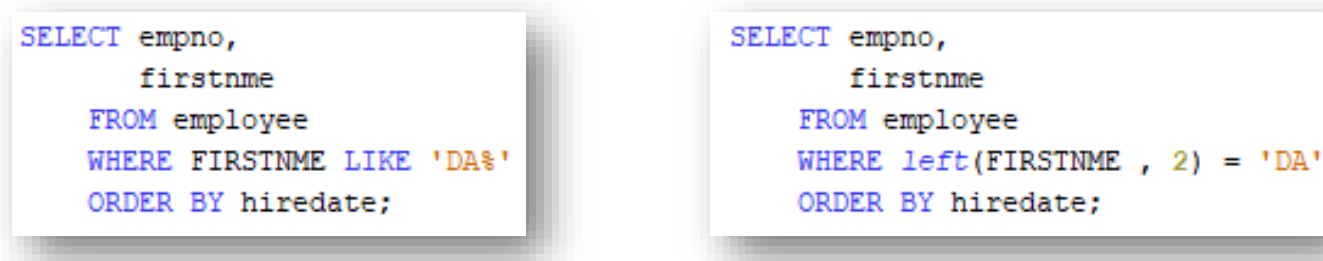

# Valeurs calculées

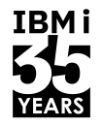

IBM i

Eviter d'exprimer des critères de sélection / groupage sur des valeurs calculés  $\mathcal{L}_{\mathcal{A}}$ 

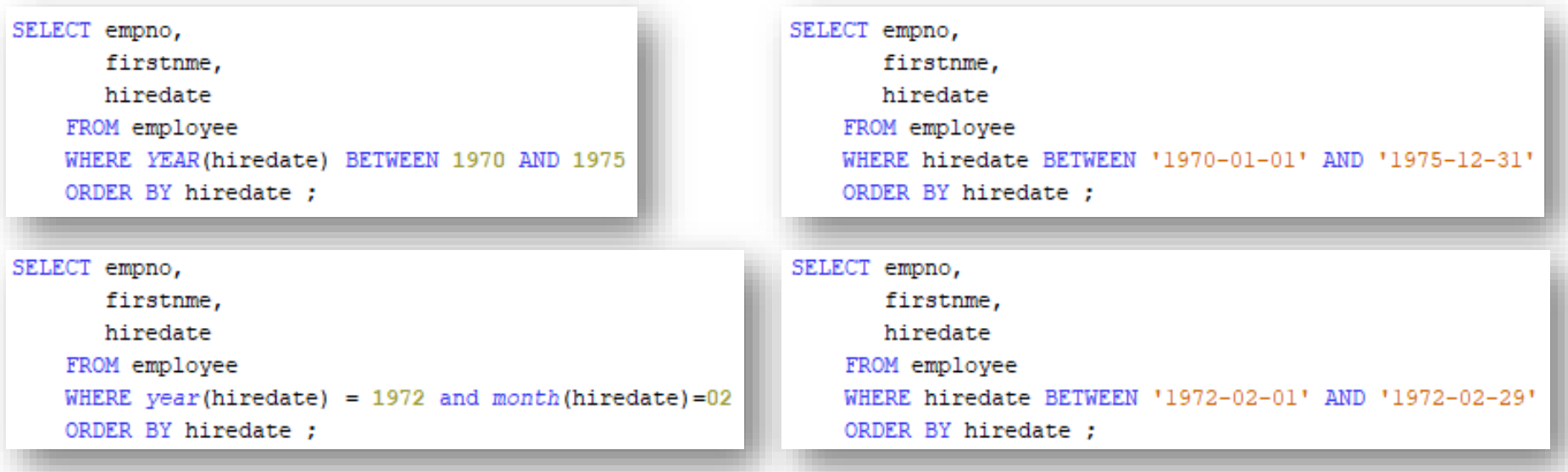

**IBMi** 

#### **Dates**

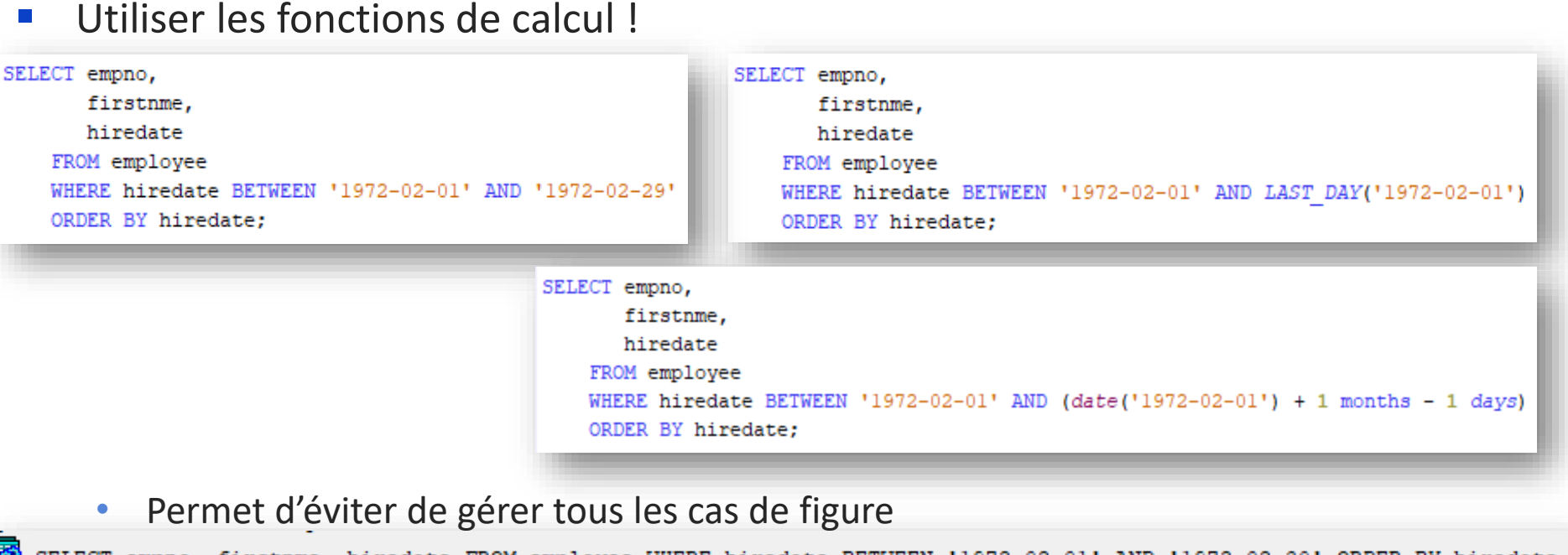

勝 SELECT empno, firstnme, hiredate FROM employee WHERE hiredate BETWEEN '1972-02-01' AND '1972-02-30' ORDER BY hiredate Etat. SOL : 22007 Code fournisseur : -181 Message : [SQL0181] Une valeur de la chaîne date, heure ou horodatage est incorrecte. Cause . . . . . : La représentation caractères) incorrecte, soit la variable hôte ou la colonne qui contient cette chaîne. Si le nom est \*N, la valeur a été **UNIVERSITE IBIVI I – / novembre 2023** 25 IDMI

# Dates / heures / horodatages

TRM i

- De nombreuses fonctions sur les dates !
	- ADD\_DAYS, ADD\_HOURS, ADD\_MINUTES, ADD\_MONTHS, ADD\_SECONDS, ADD\_YEARS
		- En plus de l'opérateur naturel « + »
	- CURDATE, CURTIME, NOW
		- Horodatage système
	- DATE, DAY, DAYNAME, DAYOFMONTH, DAYOFWEEK, DAYOFWEEK\_ISO, DAYOFYEAR, DAYS, EXTRACT, HOUR, LAST\_DAY, MINUTE, MONTH, MONTHNAME, MONTHS\_BETWEEN,SECOND NEXT\_DAY, QUARTER, TIME, TIMESTAMP, TIMESTAMP\_FORMAT, TIMESTAMP\_ISO, TIMESTAMPDIFF, TIMESTAMPDIFF\_BIG, TO\_CHAR, TO\_DATE, TO\_TIMESTAMP, VARCHAR\_FORMAT, WEEK, WEEK\_ISO, YEAR
		- Découpage, calcul, formatage …

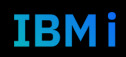

# Dates / heures / horodatages

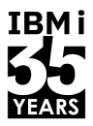

#### Simple !  $\mathcal{L}_{\mathcal{A}}$

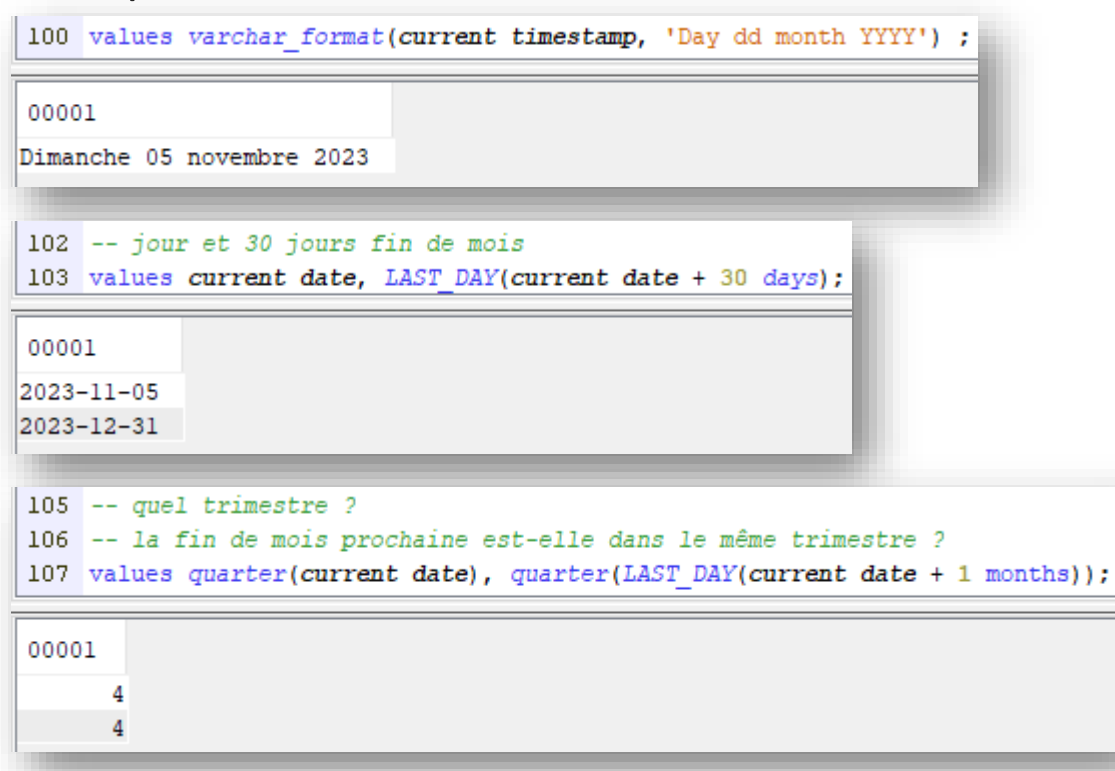

Université IBM i - 7 novembre 2023

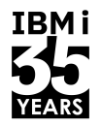

IBM i

#### Jointures

#### ■ Rappel

- L'ordre n'a plus d'importance !
- Le moteur SQL (SQE) réécrit vos requêtes

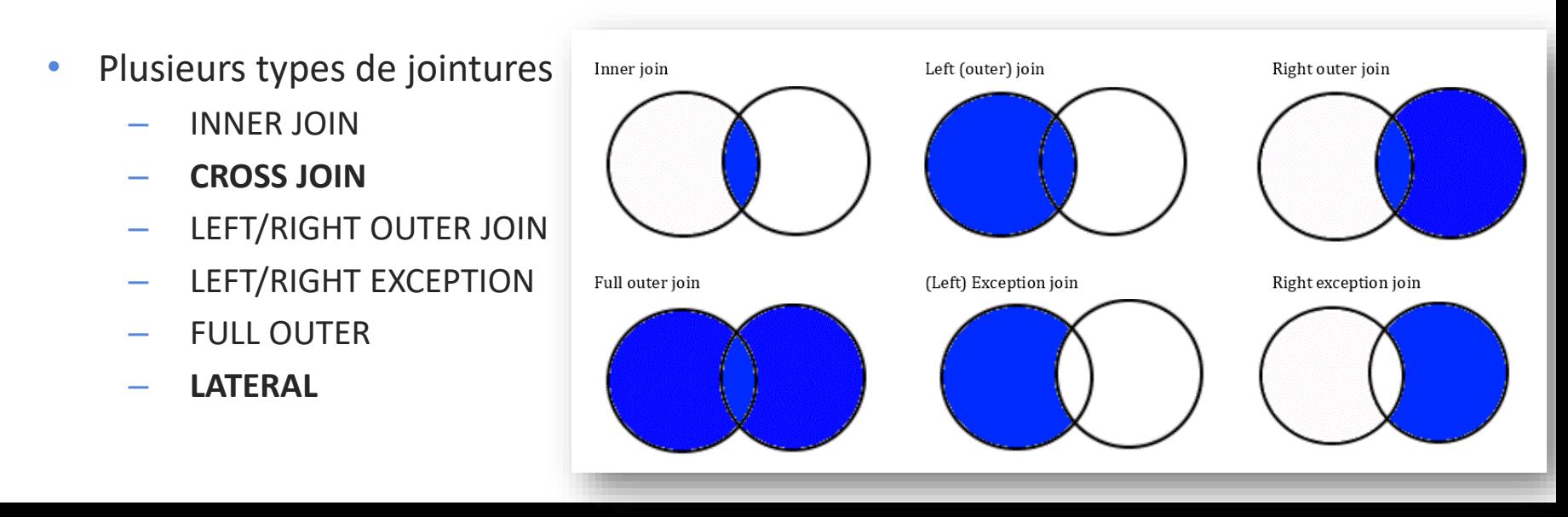

### Jointures - CROSS JOIN

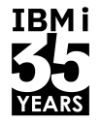

- Ce n'est pas une vraie jointure  $\mathcal{L}^{\mathcal{A}}$ 
	- Un produit cartésien (toutes les lignes de la table A par toutes les lignes de la table  $\vert B \rangle$
	- Souvent n'est pas écrit syntaxiquement  $\bullet$

```
-- CROSS JOIN
SELECT<sup>*</sup>
    FROM employee
          CROSS JOIN department
    WHERE WORKDEPT = DEPTNO;
```
A remplacer par [INNER] JOIN  $\bullet$ 

```
-- Souvent
SELECT<sup>*</sup>
    FROM employee,
          department
     WHERE WORKDEPT = DEPTNO;
SELECT<sup>*</sup>
    FROM employee
          JOIN department
               ON WORKDEPT = DEPTNO;
```
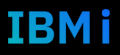

### Jointures - CROSS JOIN

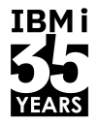

- Intérêt ?  $\overline{\phantom{a}}$ 
	- Meilleure utilisation des clés par l'optimiseur  $\bullet$
	- Meilleure lisibilité : on distingue  $\bullet$ 
		- Les critères de jointure = sur quels critères on rapproche des lignes de plusieurs tables  $\overline{\phantom{m}}$
		- Les critères de sélection= quelles sont les lignes qui nous intéressent à la fin  $\overline{\phantom{a}}$

#### Utiliser des alias de table

- Facilite la lecture  $\mathcal{L}^{\text{max}}$ 
	- On sait directement de quelle table provient quelle colonne  $\bullet$

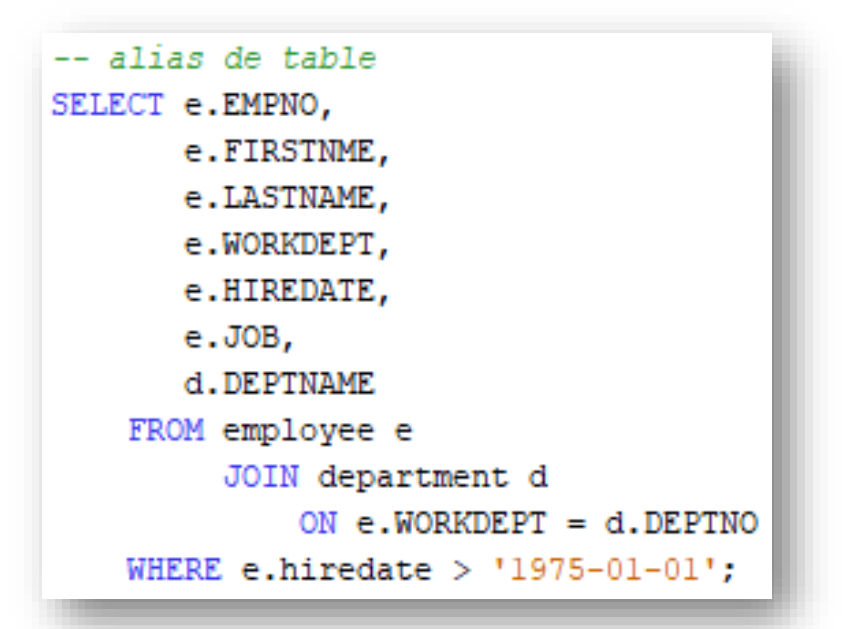

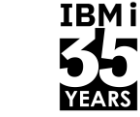

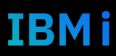

## Sous-requête -> jointure

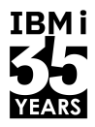

- Eviter les sous-requêtes IN/NOT IN/EXISTS  $\mathcal{L}_{\mathcal{A}}$ 
	- La sous-requête peut être répétée à chaque ligne de la requête globale  $\bullet$

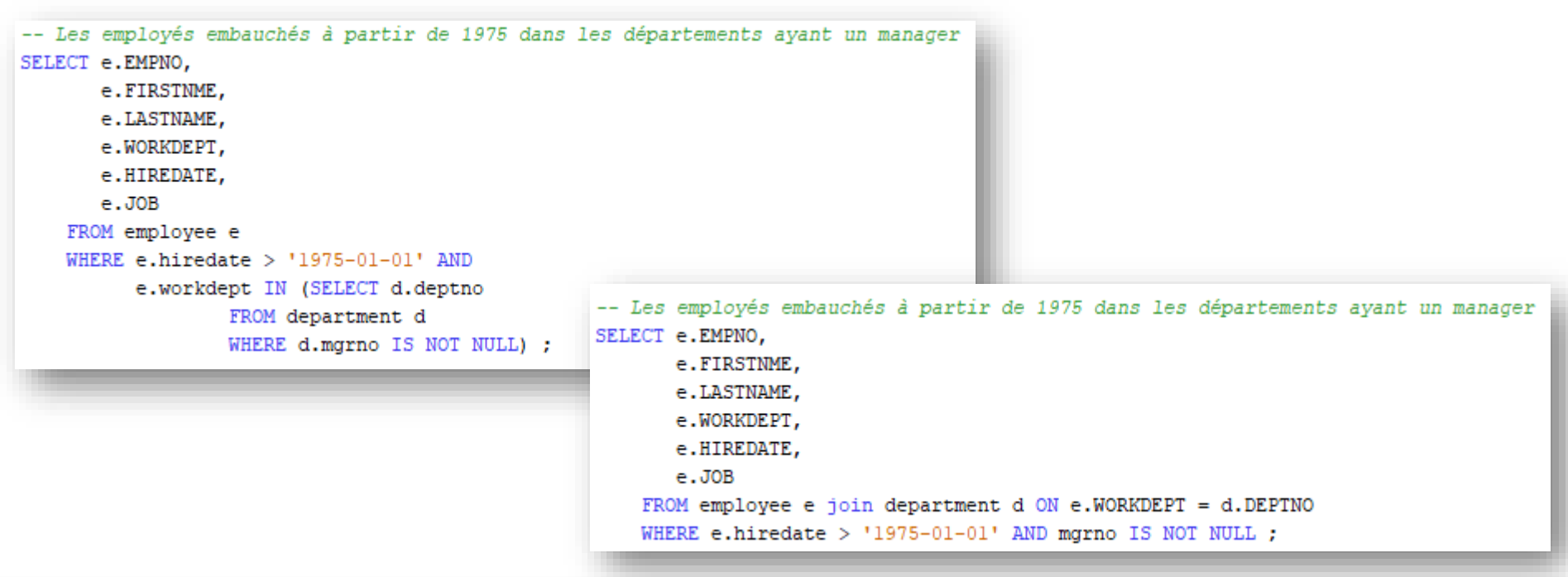

# TRM i

#### Penser ensemble !

- Et non ligne à ligne
	- 1. Faire une seule requête
	- 2. Eviter les fichiers temporaires (cf 1)
	- 3. Eviter les curseurs (cf  $1 + 2$ )
- Pour cela : CTE
	- Common Table Expression
	- Capacité à utiliser des requête temporaires dans la requête
	- 1 CTE peut se baser sur une autre CTE définie précédemment
	- La requête finale utilise les CTE
	- Intérêt : le moteur SQL sait ce que voulez faire à la fin !

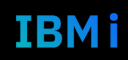

#### Penser ensemble !

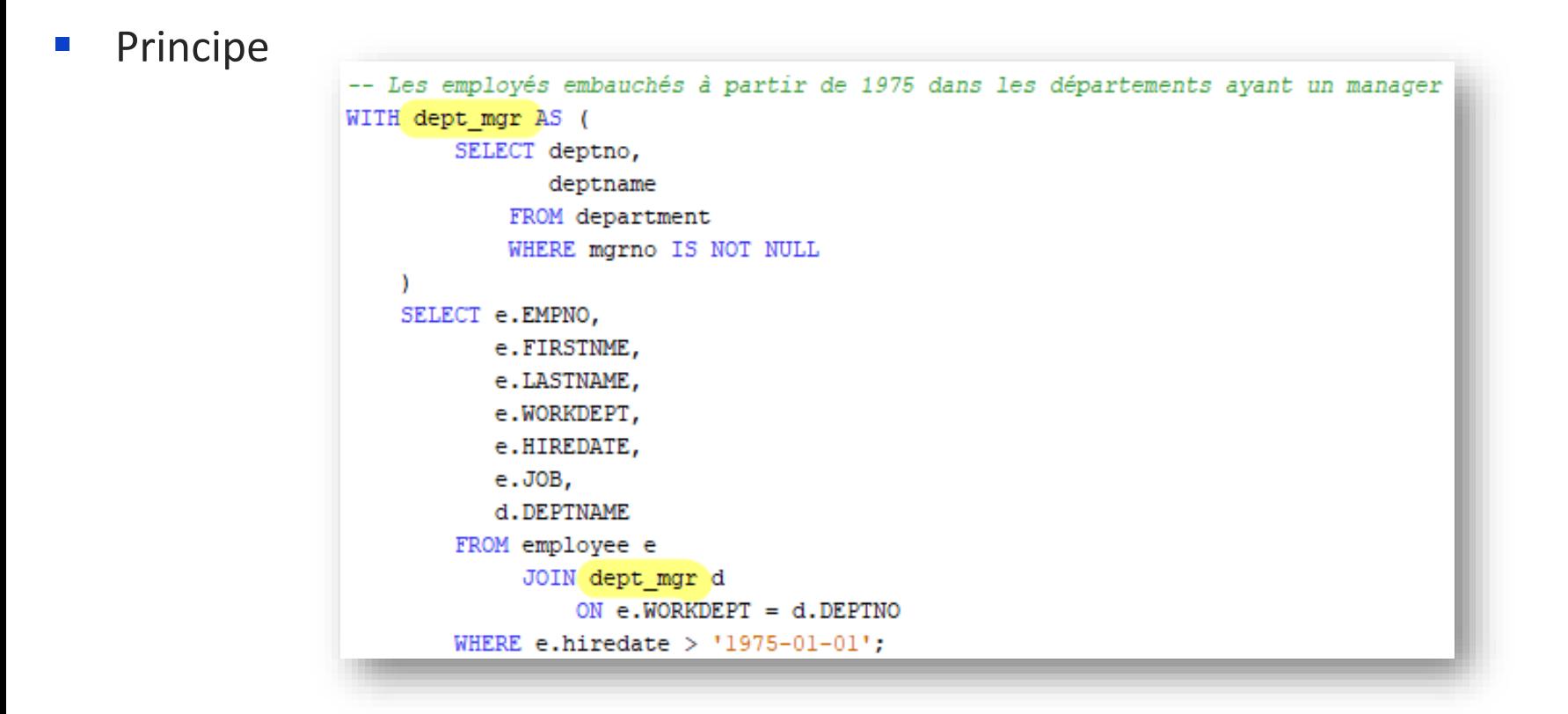

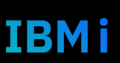

**IBMi** 

#### Penser ensemble!

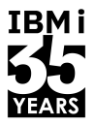

#### Exemple

```
-- Les employés embauchés à partir de 1970 dans les départements ayant un manager
-- Qui ne sont pas eux-mêmes manager
-- Et qui qaqnent plus que la moyenne des employés (non manager) dans leur département
WITH dept mgr AS (
                                                                                       SELECT e.EMPNO.
         SELECT cte d.deptno,
                                                                                              e.FIRSTNME,
                cte d.deptname,
                                                                                              e.LASTNAME.
                cte d.mgrno
                                                                                              e.WORKDEPT,
             FROM department cte d
                                                                                              e.HIREDATE,
             WHERE cte d.mgrno IS NOT NULL
                                                                                              e. JOB,
     Ι,
                                                                                              e.salarv,
     dept avg sal AS (
                                                                                              d.DEPTNAME,
         SELECT cte e.WORKDEPT,
                                                                                              d.mgrno,
                AVG(cte e.salary) AS avgsal
                                                                                               INT(s.avgsal) AS salaire moyen dept
             FROM employee cte e
                                                                                           FROM employee e
                   LEFT EXCEPTION JOIN department ct2 d
                                                                                                 JOIN dept mgr d
                       ON cte e.WORKDEPT = ct2 d.DEPTNO AND
                                                                                                     ON e.WORKDEPT = d.DEPTNO AND
                           cte_e.empno <> ct2_d.mgrno
                                                                                                         e. EMPNO \leftrightarrow d. MGRNO
             GROUP BY cte e. WORKDEPT
                                                                                                 LEFT JOIN dept avg sal s
                                                                                                     ON e. workdepth = s. WORKDEF AND
                                                                                                         e. salary \langle s. avgsal
```
Université IBM i - 7 novembre 2023

WHERE e.hiredate >  $'1970-01-01'$ ORDER BY (s.avgsal - e.salary) DESC;

#### Penser ensemble !

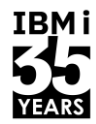

IBMi

- Exemple  $\mathcal{L}_{\mathcal{A}}$ 
	- Le moteur réécrit tout cela et exécute au mieux !  $\bullet$

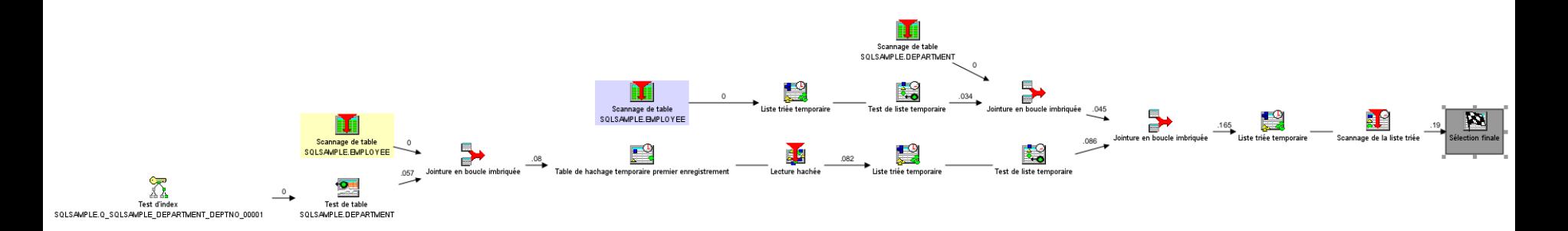

#### Penser ensemble !

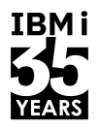

- Intérêt
	- Pas de fichier dans QTEMP
	- Pas de programme refaisant une lecture ligne à ligne de fichiers intermédiaires
	- Capacité du moteur SQL de réécrire / optimiser la requête dans sa globalité
	- Plus simple à écrire

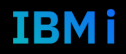

# ALIAS de colonne

- **Pour donner un nom** 
	- A vos colonnes calculées
	- A des colonnes non explicites

```
SELECT e.EMPNO.
-- Les employés embauchés à partir de 1970 dans les départements ayant un manager
                                                                                                       e.FIRSTNME,
-- Qui ne sont pas eux-mêmes manager
                                                                                                       e.LASTNAME.
-- Et qui gagnent plus que la moyenne des employés (non manager) dans leur départemen
                                                                                                       e.WORKDEPT,
WITH dept mgr AS (
                                                                                                       e.HIREDATE,
         SELECT cte d.deptno,
                                                                                                       e. JOB.
                cte d.deptname,
                                                                                                       e.salarv.
                cte d.mgrno
                                                                                                       d.DEPTNAME,
             FROM department cte d
                                                                                                       d.mgrno,
             WHERE cte d.mgrno IS NOT NULL
                                                                                                       INT(s.avgsal) AS salaire moyen dept
     \mathcal{L}FROM employee e
     dept avg sal AS (
                                                                                                         JOIN dept mgr d
         SELECT cte e.WORKDEPT,
                                                                                                              ON e.WORKDEPT = d.DEPTNO AND
                AVG(cte e.salary) AS avgsal
                                                                                                                  e. EMPNO \leftrightarrow d. MGRNO
             FROM employee cte e
                                                                                                          LEFT JOIN dept avg sal s
                   LEFT EXCEPTION JOIN department ct2 d
                                                                                                              ON e.workdept = s.WORKDEPT AND
                       ON cte e.WORKDEPT = ct2 d.DEPTNO AND
                                                                                                                  e. salary \langle s. avgsal
                           cte e.empno <> ct2 d.mgrno
                                                                                                    WHERE e.hiredate > 1970-01-01'
             GROUP BY cte e. WORKDEPT
                                                                                                    ORDER BY (s.avgsal - e.salary) DESC;
  38 J<br>38 J – 7 novembre 2023 – 7 novembre 2023 – 7 novembre 2023 – 7 novembre 2023 – 7 novembre 2023
```
IBM i

#### **Transaction**

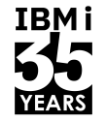

- Si vous utilisez le contrôle transactionnel
	- Eviter les transactions longues
	- En durée
		- 1 transaction BD est une action la plus courte possible
		- Pas d'attente d'événement extérieur
		- Ne pas confondre avec une transaction métier
	- En nombre de lignes
		- A priori limité
		- Quel usage de transaction à 1.000.000 de lignes ?

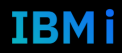

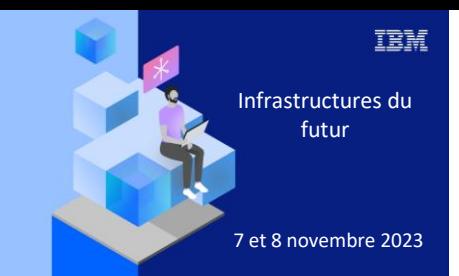

**Université IBM i** 

7 novembre 2023

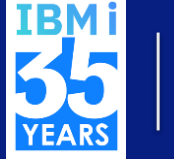

#### Let's Create

# 3. Conception

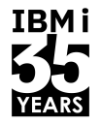

- DB2 est une base de données relationnelle
	- Relation = clé étrangère
	- Ie : les enregistrements d'une table référence la clé d'une autre table
	- $\bullet$   $\rightarrow$  nécessitent que les tables aient des clés !
- En SQL
	- Clé primaire vs Clé unique
		- Gestion des valeurs nulles diffère
- Les clés sont nécessaires pour manipuler les données
	- Accès aux lignes
	- Jointures, sélections, tris

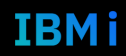

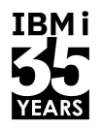

- Formes Normales
	- https://fr.wikipedia.org/wiki/Forme\_normale (bases\_de\_donn%C3%A9es\_relation [nelles\)](https://fr.wikipedia.org/wiki/Forme_normale_(bases_de_donn%C3%A9es_relationnelles))
- En synthèse
	- Chaque information est unique
	- Identifiée par une clé
	- Pas de redondance

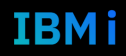

- Pour que DB2 fonctionne bien il faut de « bonnes clés »
	- INT
- Souvent vous utilisez des clés « fonctionnelles »
	- N° SS
	- IBAN
	- Année / chrono / type / sous-type
- Souvent vous calculez les clés
	- Dernière + 1
	- Pose des problèmes d'accès, verrouillage, valeur perdue en cas de ROLLBACK de l'insertion …

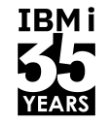

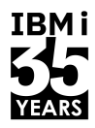

- DB2 dispose de fonctions pour vous aider
	- Clé auto-générées
		- La valeur de la clé est définie par DB2 à l'insertion
		- Possibilité de retrouver la dernière clé générée

```
CREATE OR REPLACE TABLE NB.U23 SESSION (
2
3
               "ID" INTEGER GENERATED ALWAYS AS IDENTITY,
              TITRE VARCHAR(100) NOT NULL NOT HIDDEN
4
5
          \rightarrow6
  insert into NB.U23 SESSION(titre) values('S01 - Intégrez les fonctions géospatiales de DB2 dans vos applications') ;
 VALUES IDENTITY VAL LOCAL() ;
8
```
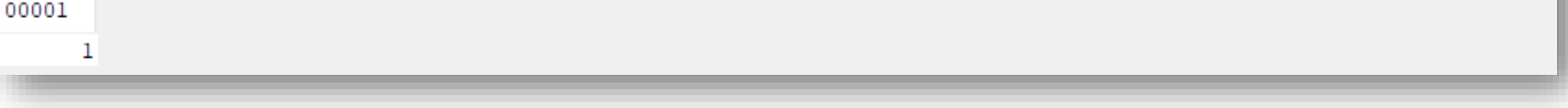

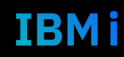

#### Conception des tables

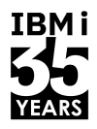

- Souvent de trop nombreuses colonnes dans les tables
	- Le moteur SQL sait extrêmement bien faire les relations (jointures)
- Donc pas besoin d'avoir +200 colonnes !
	- Faites plusieurs tables
	- Faites des jointures
	- Faites des vues

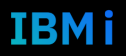

#### Vue

#### ■ Intérêt

- Réduit la complexité des grosses requêtes
- Fournit des éléments réutilisables et bien maitrisés, optimisés
- Permet de gérer les droits
	- Une vue sur les employés sans les salaires
- Aucun impact sur la performance
	- La vue ne contient pas de ligne (ce n'est pas un LF au sens DDS ni un index)
	- Le SELECT est rejoué à chaque interrogation de la vue

#### Vue

IBMi

#### Exemple

```
-- Les employés embauchés à partir de 1970 dans les départements ayant un manager
-- Qui ne sont pas eux-mêmes manager
-- Et qui qaqnent plus que la moyenne des employés (non manager) dans leur département
WITH dept mgr AS (
         SELECT cte d.deptno,
                cte d.deptname,
                                                                         CREATE VIEW department manager AS
                cte d.mgrno
                                                                                 (SELECT cte d.deptno,
             FROM department cte d
                                                                                         cte d.deptname,
             WHERE cte d.mgrno IS NOT NULL
                                                                                         cte d.mgrno
     Ι,
                                                                                     FROM department cte d
     dept avg sal AS (
                                                                                     WHERE cte d.mgrno IS NOT NULL);
         SELECT cte e.WORKDEPT,
                AVG(cte e.salary) AS avgsal
                                                                         CREATE VIEW department average salary AS
             FROM employee cte e
                                                                                 (SELECT cte e.WORKDEPT,
                  LEFT EXCEPTION JOIN department ct2 d
                                                                                         AVG(cte e.salary) AS avgsal
                      ON cte e.WORKDEPT = ct2 d.DEPTNO AND
                                                                                     FROM employee cte e
                          cte_e.empno <> ct2_d.mgrno
                                                                                          LEFT EXCEPTION JOIN department ct2 d
             GROUP BY cte e. WORKDEPT
                                                                                              ON cte e.WORKDEPT = ct2 d.DEPTNO AND
                                                                                                  cte e.empno <> ct2 d.mgrno
                                                                                     GROUP BY cte e. WORKDEPT) ;
```
Vue

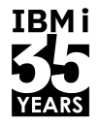

**IBMi** 

#### Exemple  $\mathcal{L}_{\mathcal{A}}$

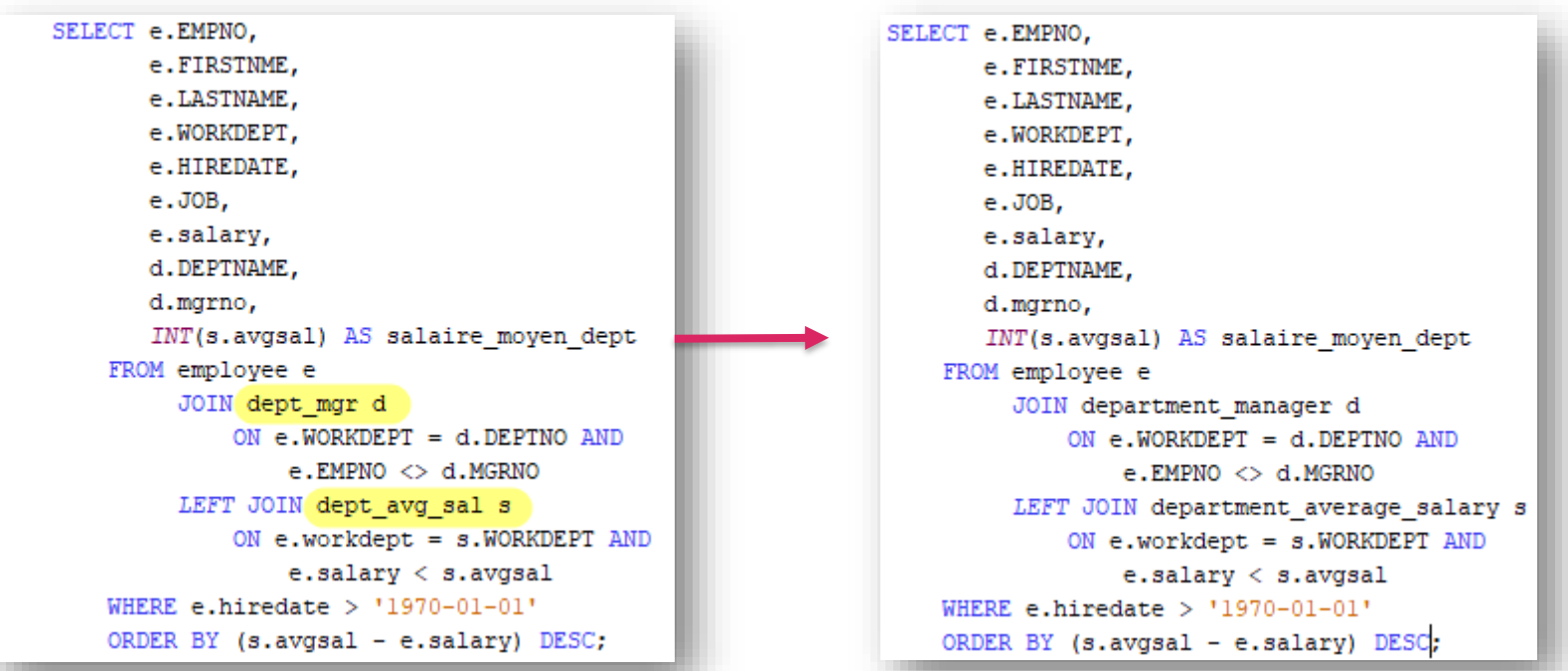

#### Conserver des données calculées …

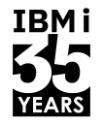

- Rendre persistante la donnée calculée
	- Exemple des dates
	- Peut violer la normalisation …
- Pour une date
	- Les attributs ne changent pas
	- On a souvent besoin
	- On peut les calculer et les stocker

```
-- Combien de ventes par trimestre ?
SELECT YEAR(s.sales date) AS annee,
       QUARTER(s.sales date) AS trimestre,
       SUM(sales) as total vente
    FROM sales s
    GROUP BY YEAR(s.sales_date),
             QUARTER(s.sales date)
    ORDER BY annee,
             trimestre :
```
#### Conserver des données calculées ...

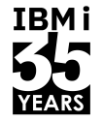

TRMi

#### Exemple  $\mathcal{L}^{\mathcal{A}}$

#### CREATE TABLE SQLSAMPLE.CALENDRIER ( DATE JOUR DATE NOT NULL NOT HIDDEN, ANNEE INTEGER NOT NULL NOT HIDDEN,

MOIS INTEGER NOT NULL NOT HIDDEN, JOUR INTEGER NOT NULL NOT HIDDEN, SEMAINE INTEGER NOT NULL NOT HIDDEN, TRIMESTRE INTEGER NOT NULL NOT HIDDEN, OUVREE CHARACTER(1) DEFAULT 'N' NOT NULL NOT HIDDEN, PRIMARY KEY (DATE JOUR)

NOT VOLATILE UNIT ANY KEEP IN MEMORY NO.

insert into calendrier with  $nbrs (n)$  as  $($ select 0 from (values 0) as a union all select  $1 + n$  from nbrs where  $n < 365$ ), detail as ( select current date  $+$  n days as datew from nbrs ) select datew, year(datew), month(datew), day(datew), week(datew), quarter(datew), '0' from detail :

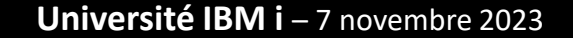

## Conserver des données calculées ...

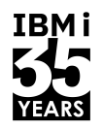

#### Exemple  $\mathcal{L}_{\mathcal{A}}$

```
-- Combien de ventes par trimestre ?
SELECT YEAR(s.sales date) AS annee,
       QUARTER(s.sales date) AS trimestre,
       SUM(sales) as total vente
    FROM sales s
   GROUP BY YEAR(s.sales_date),
             QUARTER(s.sales date)
    ORDER BY annee,
             trimestre ;
```

```
Permet également
\bullet
```
 $\ddotsc$ 

- Sélection sur le calendrier
- Données « métier » supplémentaires  $\overline{\phantom{m}}$
- Indexation pour performance  $\sim$

```
SELECT c.annee,
      c.trimestre,
      SUM(sales) as total_vente
   FROM sales s
   join calendrier c on s.sales date = c.date jour
   GROUP BY c.annee, c.trimestre
   ORDER BY c.annee,
             c.trimestre ;
```
#### Et encore

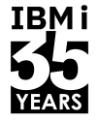

**IBMi** 

- Index dérivés  $\blacksquare$
- **MERGE vs UPDATE**  $\mathcal{L}_{\mathcal{A}}$
- **DISTINCT**  $\mathcal{L}_{\mathcal{A}}$

 $\mathcal{L}_{\mathrm{max}}$ 

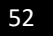

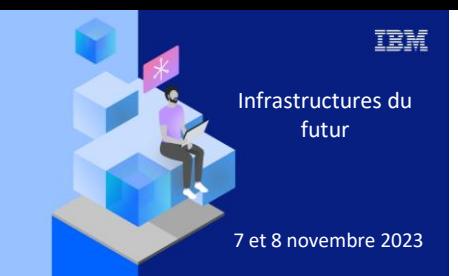

#### **Université IBM i**

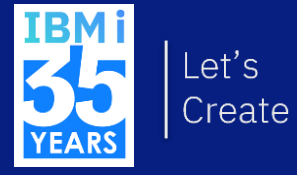

7 novembre 2023 Q/R

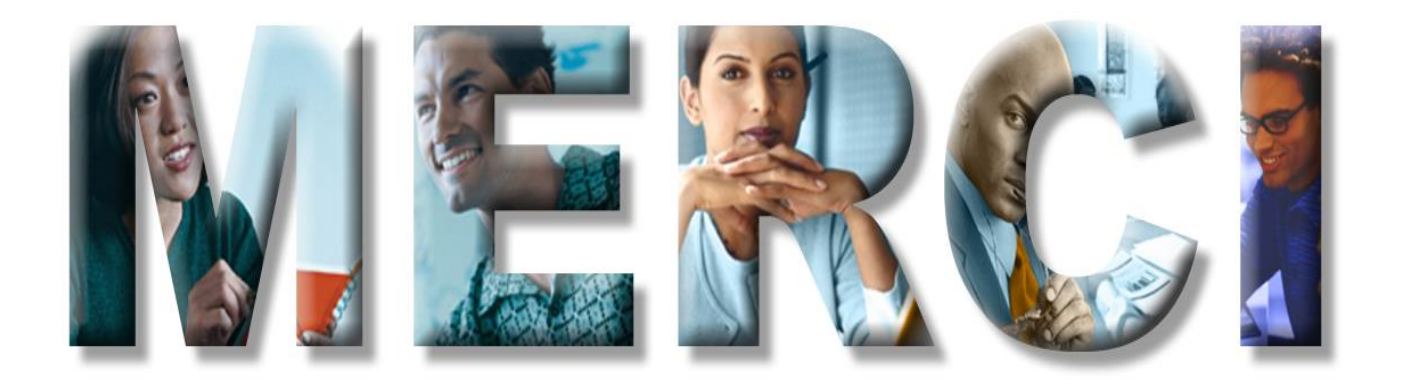